# CSE320 System Fundamentals II Linking

YoungMin Kwon

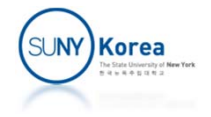

# Linking

- **Linking is the process of** 
	- **Collecting and combining pieces of code and data**
	- **If** into a single file that can be loaded into memory and be executed
- **Benefits of doing linking** 
	- **Separates compilation process**
	- **Checks missing variables, functions, libraries,** incompatible library versions
- **Example 1** Linking can be performed at
	- **Compile time, load time, and run time**

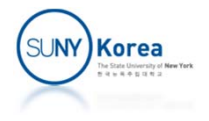

## Linking Example

```
/* main.c */int sum(int
*
a, int
n);
                                            int array[2]
=
{ 1,
2 };
                                            int main()
                                            \{int val = sum(array, 2);
                                                 return val;
                                            }
/* sum.c */int sum(int
*
a, int
n)
{
    int i,
s
= 0;
    for(i = 0; i < n; i++) {
         s +=
a[i];
    }
    return s;
}
```

```
// gcc
‐
c sum.c main.c
// ld [system object files and args] sum.o main.o
// gcc –o prog sum.o main.o
```
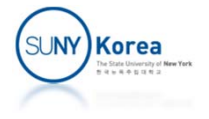

# Linking

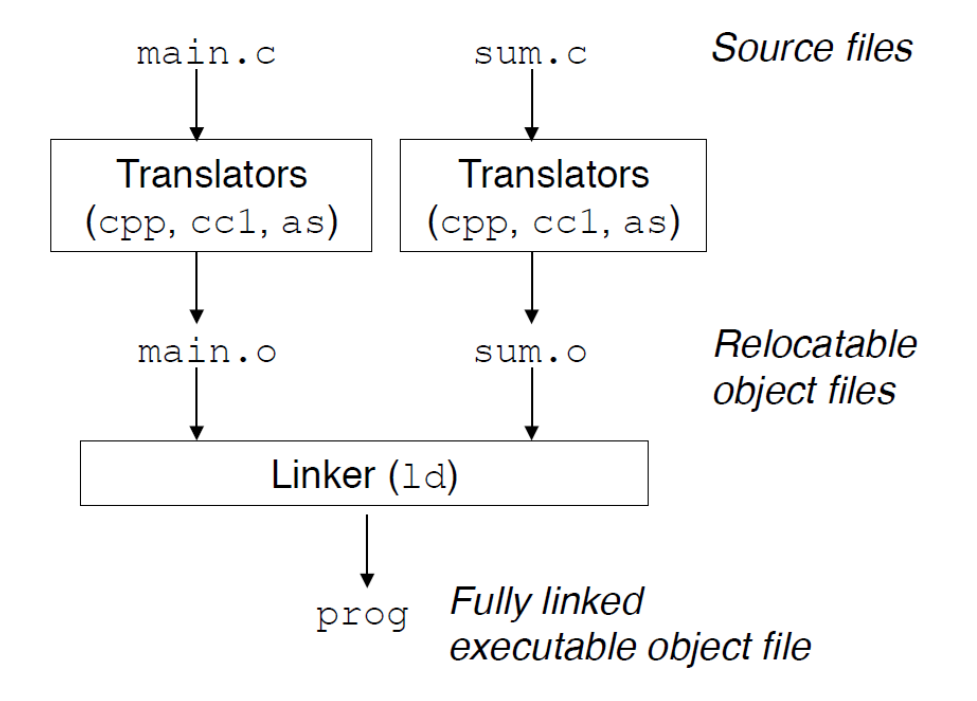

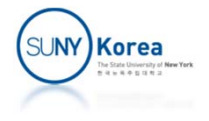

## Static Linking

- **Static linkers (e.g. Id)** 
	- **Input: a collection of relocatable object files**
	- **Output: a fully linked executable object file**

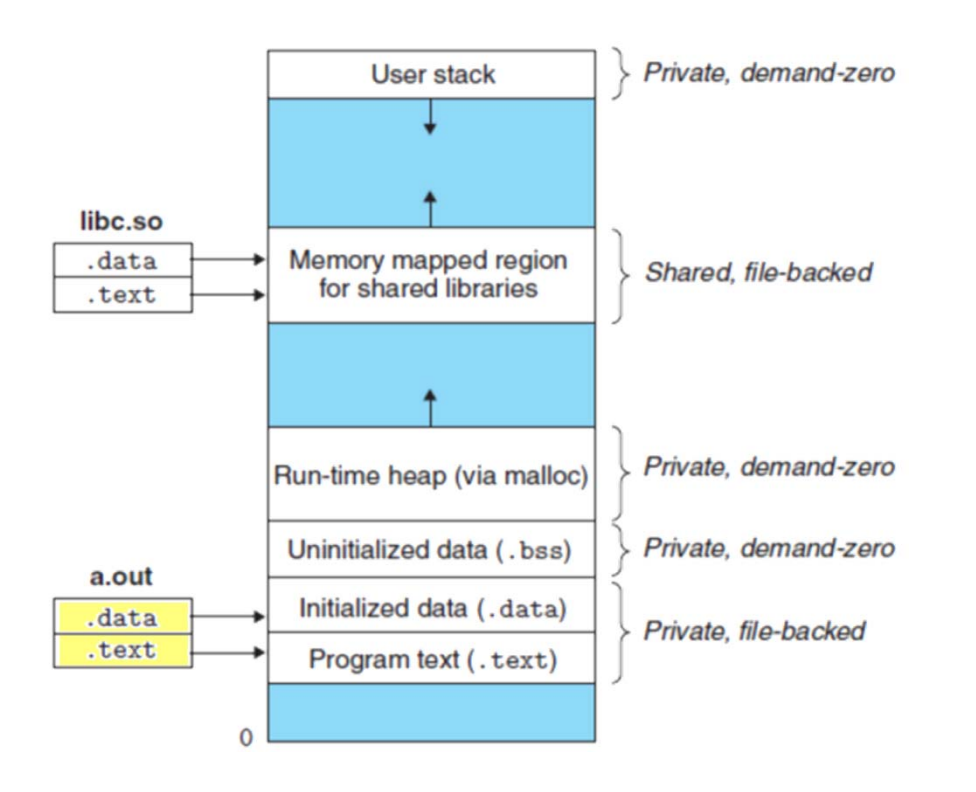

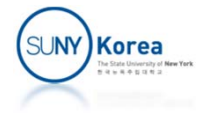

# Static Linking

- **Example 12 Linking steps** 
	- 1) Symbol resolution step
		- **Associate each symbol reference with exactly one** symbol definition
		- **Symbols: functions, global variables, static variables**

#### 2) Relocation step

- **Compiler generates code and data sections starting at** address 0
- Allocate a memory location with each symbol definition
- **Modify all references to those symbols to memory** locations

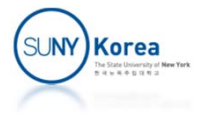

# Object Files

- **Relocatable object file** 
	- Binary code and data that can be combined with other relocatable object files at compile time to create an executable object file
- **Executable object file** 
	- Binary code and data that can be copied directly into memory and be executed
- **Shared object file** 
	- A special type of relocatable object file that can be loaded into memory and linked dynamically at either load time or at run time

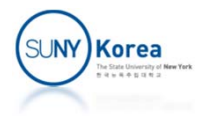

#### Relocatable Object Files ELF (Executable and Linkable Format)

.text: machine code.rodata: read‐only data .data: initialized data.bss: uninitialized data, no actual space in the object file

.symtab: symbol table

**Describes** object file sections

**Sections** 

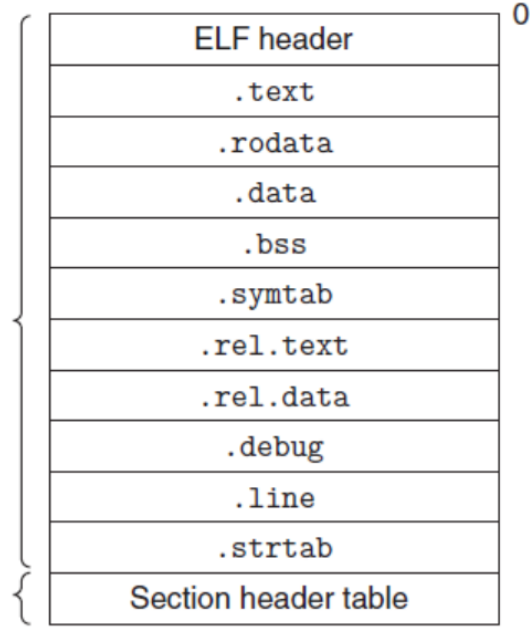

.rel.text: a list of locations in .text that needs to be modifiedwhen combined with other object files .rel.data: relocation info for any global variables that are referenced or defined by the module .debug: a debugging symbol table .line: source file line number info for codes in .text

.strtab: string table for the symbol tables in .symtab and .debug

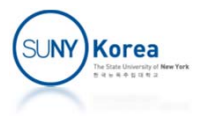

## Relocatable Object Files readelf command

#### \$ readelf ‐s main.o

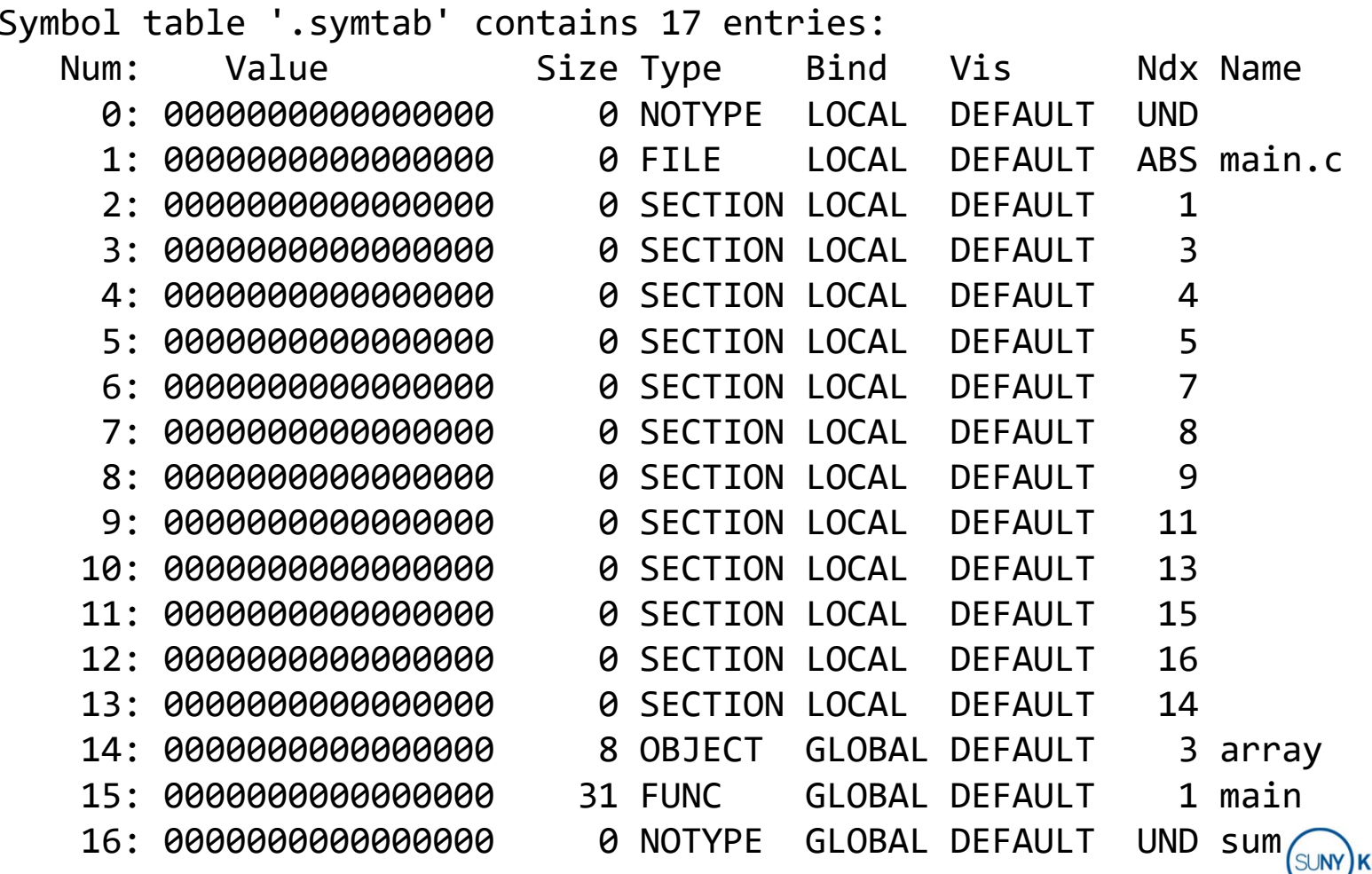

**Corea** 

## Relocatable Object Files readelf command

#### \$ readelf ‐s sum.o

Symbol table '.symtab' contains 9 entries:

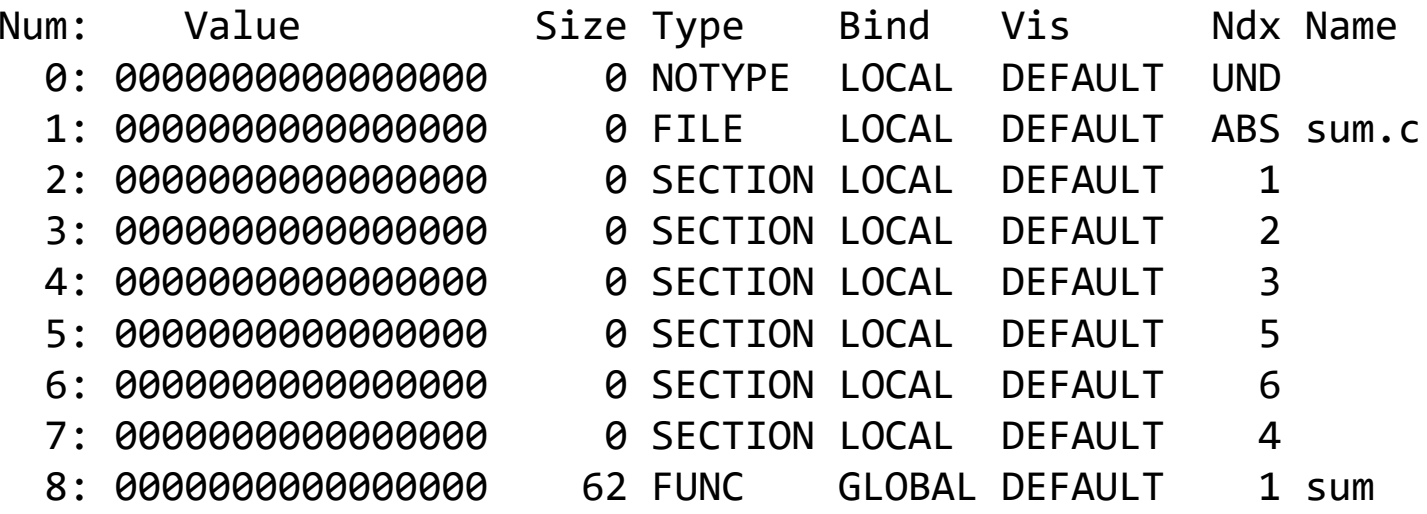

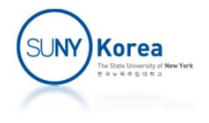

## Symbol Resolution

- **Symbol resolution** 
	- **Associating each symbol reference with exactly** one symbol definition from the symbol table of relocatable object files
	- **Local and static local variables in a module** 
		- **Compiler ensures a unique name**
	- Global symbols
		- When a compiler encounters an undefined symbol, it assumes that it is defined in some other module

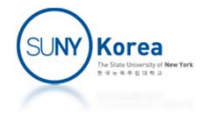

## Symbol Resolution

#### When linker cannot find a definition

```
/* undef.c */
void foo();
extern int ivar;
int main()
{
    ivar = 0;
    foo();
    return 0;
}
```
#### \$ gcc undef.c

/tmp/cckHPcOh.o:undef.c:function main: error: undefined reference to 'ivar' /tmp/cckHPcOh.o:undef.c:function main: error: undefined reference to 'foo' collect2: ld returned 1 exit status

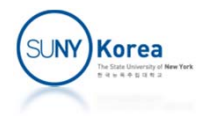

# Symbol Resolution

- **Duplicated symbols in different modules** 
	- Compiler exports each symbol as either strong or weak
	- **Strong Symbols: functions, initialized global variables**
	- Weak Symbols: uninitialized global variables
- **Resolution rules for duplicated symbols** 
	- **Multiple strong symbols are not allowed**
	- **Given a strong symbol and multiple weak symbols,** choose the strong symbol
	- **Given multiple weak symbols, any one can be chosen**

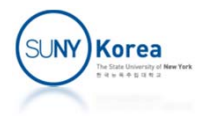

## Symbol Resolution Multiple strong symbols

```
/* dup2.c */
int foo()
{
     return 2;
}
/* dup1.c */int foo()
{
     return 1;
}
int main()
{
     return foo();
}
```

```
$ gcc dup1.c dup2.c
/usr/bin/ld: error: /tmp/cc5gGlfB.o: multiple definition of 'foo'
/usr/bin/ld: /tmp/ccvdInRf.o: previous definition here
collect2: ld returned
1 exit status
```
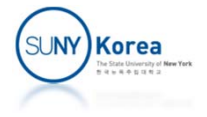

### Symbol Resolution Strong and weak symbols

```
/* weak.c */#include <stdio.h>
int x;
void foo();
int main()
{
    printf("before: %d\n", x);
    foo();
    printf("after: %d\n", x);
}
/* strong.c */
int
x
= 100;
void foo()
{
    x
= 200;
}
```
\$ gcc weak.c strong.c \$ ./a.out before: 100 after: 200

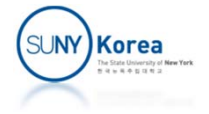

### Symbol Resolution Multiple weak symbols

```
/* weak1.c */#include <stdio.h>
int x;
void foo();
int main()
{
    x
= 2;
    printf("before: %d\n", x);
    foo();
    printf("after: %d\n", x);
}
/* weak2.c */double x;
void foo()
{
    x
= 0.2;
```
}

\$ gcc weak1.c weak2.c \$ ./a.out before: 2after: ‐1717986918

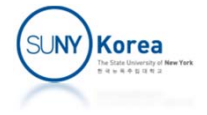

Linking with Static Libraries Different approaches

- **A** single relocatable module with all related functions
	- **Exery executable file contains a copy of all functions**
	- **Any changes to the module require library developers to** recompile the entire source codes
	- gcc main.c /usr/lib/libc.o
- **Separate relocatable files for each function** 
	- App programmers need to link each modules  $\Rightarrow$  time consuming and error prone
	- gcc main.c /usr/lib/printf.o /usr/lib/scanf.o …
- **Static library** 
	- **Related functions are compiled into separate object modules** and packaged into a single file called static library
	- Linker will copy only the modules that are actually referenced
	- gcc main.c /usr/lib/libc.a

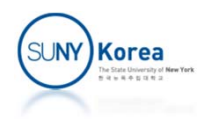

## Creating Static Libraries

```
/* addvec.c */int addcnt = 0;
void addvec(int *x, int *y, int *z,
             int
n) {
    int i;
    addcnt++;
    for(i = 0; i < n; i++)z[i]
=
x[i]
+
y[i];
}
/* mulvec.c */int mulcnt = 0;
void mulvec(int *x, int *y, int *z,
             int
n) {
    int i;
    mulcnt++;
    for(i = 0; i < n; i++)z[i]
=
x[i]
*
y[i];
}
                                         /* main2.c */int z[2];
                                          int main()
{
                                              return 0;
                                          }
                                          $ gcc
‐
c addvec.c
                                          $ gcc
‐
c mulvec.c
```

```
#include <stdio.h>
void addvect(int *x, int *y, int *z,
              int
n);
void mulvect(int *x, int *y, int *z,
              int
n);
int x[2]
= {1, 2};
int y[2]
= {3, 4};
    addvec(x, y, z, 2);printf("z= [%d, %d] \n\infty, z[0], z[1];
$ ar rcs libvector.a addvec.o mulvec.o
```

```
$ gcc –static main2.c ./libvector.a
```
SU**NY)Korea** 

## Creating Static Libraries

```
$ gcc main2.c ./libvector.a (without –static option)
$ readelf
‐s a.out
...Symbol table '.symtab' contains 44 entries:
  Num:Value 5ize Type Bind Vis Ndx Name
   ...
    10: 0000000000000000
                           0 FILE
                                     LOCAL DEFAULT ABS main2.c
    11: 0000000000000000
                           0 FILE
                                     LOCAL DEFAULT ABS addvec.c
...
    25: 0000000000000000
                           0 FUNC
                                     GLOBAL DEFAULT UND printf
...
    27: 0000000000400524 73 FUNC GLOBAL DEFAULT 13 main...36: 0000000000402020
                            8 OBJECT GLOBAL DEFAULT 24
                                                      24x37: 0000000000402028
                            8 OBJECT GLOBAL DEFAULT 24
                                                      24<sub>v</sub>38: 0000000000402044
                            8 OBJECT GLOBAL DEFAULT 25
                                                     25z39: 0000000000400570 106 FUNC GLOBAL DEFAULT 13 addvec
    40: 0000000000402040
                            4 OBJECT GLOBAL DEFAULT 25 addcnt
```
...

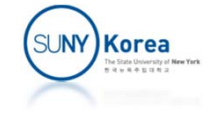

## Linking with Static Libraries

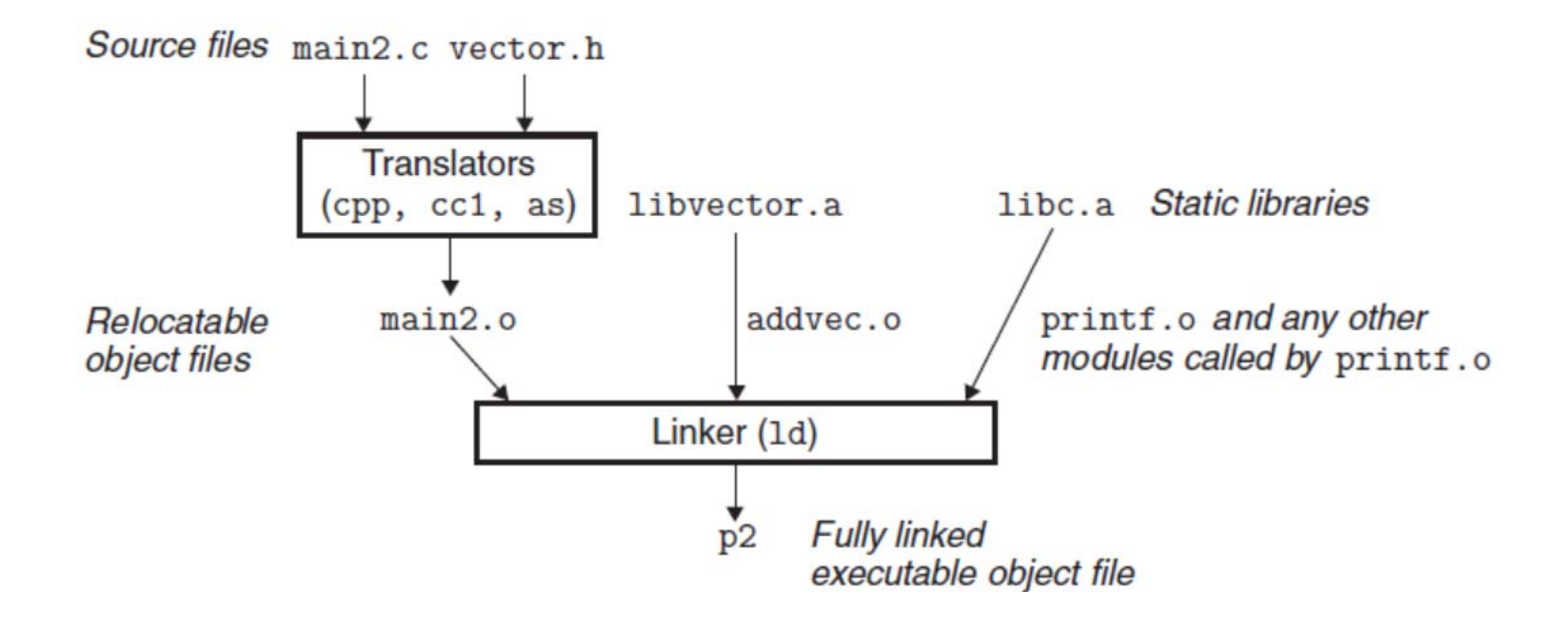

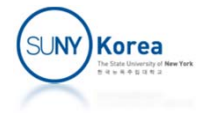

## Relocation

- Once the symbol resolution step is done
	- **EXT** Linker knows the exact sizes of code and data sections
- **Relocation steps** 
	- 1) Relocating sections and symbol definitions
		- e<br>S Merge all sections of the same type into an aggregate section of the same type
		- Assign run-time memory address to sections and symbols
	- 2) Relocating symbol references within sections
		- Modify symbol references in code and data sections so that they point to the run‐time addresses

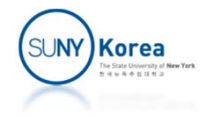

# Relocating Symbol References

- **ELF Relocation Entry** 
	- **Relocation entry is generated when an assembler** encounters a reference whose location is unknown.
	- **Relocation entries for code and data are placed in** .rel.text and .rel.data sections
	- **Of many relocation types, we are interested in** 
		- **R\_X86\_64\_PC32: 32 bit PC relative address**
		- **R\_X86\_64\_32: 32 bit absolute address type**

```
typedef struct
{
   long offset; // Offset of the reference to relocate
   long type:32, // Relocation type (R_X86_64_PC32, R_X86_64_32)
        symbol:32; // Symbol table index
   long addend; // Constant part of relocation expression
} Elf64_Rela;
```
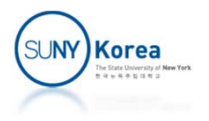

## Relocating Symbol References

```
1: foreach section
s
{
 2:: foreach relocation entry r {
 3:: The refptr = s + r.offset; // reference to be relocated
4:5: // Relocate
a PC
‐relative reference
6: if (r.type == R_X86_64_PC32)
{
7::                       refaddr = ADDR(s) + r.offset; // ref's run-time address
8:*refptr = (unsigned)(ADDR(r.symbol) - refaddr + r.addend);9:}
10:11: // Relocate an absolute reference
12:if (r.type == R X86 64 32)13: *refptr = (unsigned)(ADDR(r.symbol)
+ r.addend);
14:
}
```
- s: address of section refptr (line 3) points to the data that needs to be relocated
- ADDR(s): *run-time* address for the section s
- k. ADDR(r.symbol): *run‐time* address for the symbol r.symbol

SUNY) Korea

## Relocating Symbol References

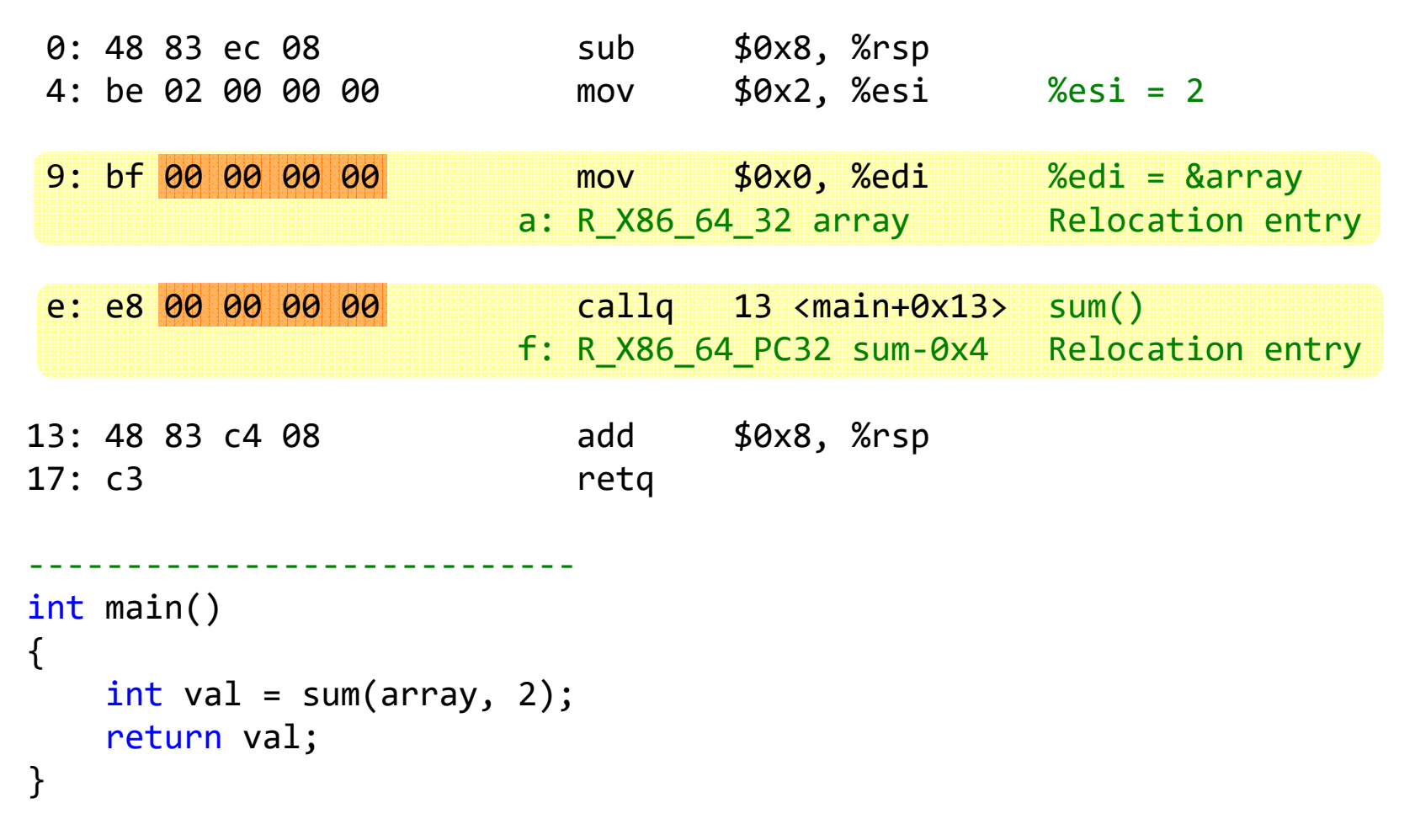

Code and relocation entries from main.o

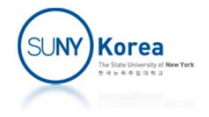

## Relocating PC‐Relative References

#### ■ callq 13 at address e:

```
Relocation entry: {
      r.offset = 0xf,
      r.symbol = sum,r.type = R X86 64 PC32,
      r.addend = ‐4}
```
- **Mem addresses when loaded** 
	- $\texttt{ADDR}(s)$  = ADDR(.text) = 0x4004d0
	- $\texttt{\texttt{ADDR}(r.\texttt{symbol}) = ADDR(sum)} \texttt{ = } 0 \times 4004e8$
- **Mem address of sum in call sum when loaded** 
	- $\blacksquare$  refaddr = ADDR(s) + r.offset = 0x4004df
- **Update the code in the linker's data structure** 
	- \*refptr <sup>=</sup> ADDR(r.symbol) refaddr <sup>+</sup> r.addend = 0x4004e8 – 0x4004df ‐ 4= 0x5

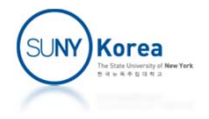

#### Relocating PC‐Relative References

- **IF In relocatable object file (before linking)** 
	- e: e8 **00** 00 00 00
- In the executable object file (after linking)
	- **e: e8 05 00 00 00 compared to the set of the set of the set of the set of the set of the set of the set of the s**
- When loaded in memory
	- **4004de**: e8 **05** 00 00 00 ;;callq 4004e8 <sum>
	- **Push PC onto stack**
	- $\blacksquare$  PC  $\leftarrow$  PC + 5

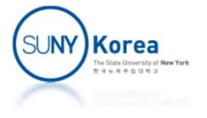

## Relocating Absolute References

#### mov \$0x0, %edi at address 9:

```
 Relocation entry: {
      r.offset = 0xa,
      r.symbol = array,r.type = R X86 64 32,
      r.addend =0}
```
- **Mem addresses when loaded** 
	- **ADDR(r.symbol )** = ADDR(**array**) <sup>=</sup> 0x601018
- **Update the code in the linker's data structure** 
	- \*refptr <sup>=</sup> ADDR(r.symbol) + r.addend = 0x601018 +0= 0x601018

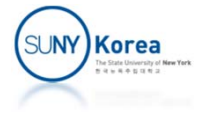

## Relocating Absolute References

- **IF In relocatable object file (before linking)** 
	- 9: bf **00 00 00 00**
- In the executable object file (after linking)
	- 9: bf **18 10 60 00** ;;mov \$0x601018, %edi
- When loaded in memory
	- **4004d9**: bf **18 10 60 00** ;;mov \$0x601018, %edi

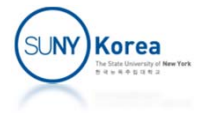